## SAP ABAP table TTEV COMMAND {Generated Table for View}

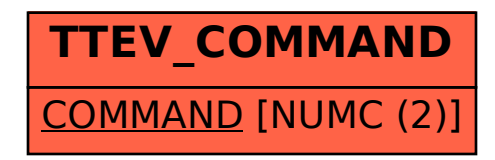